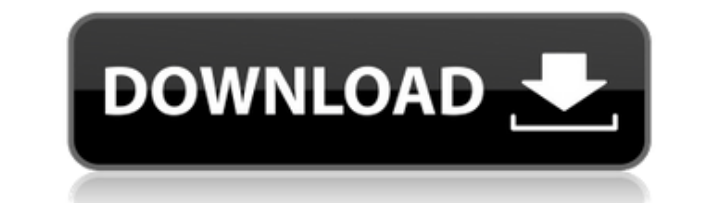

## **Chrome Password Remover Crack Free Download (April-2022)**

Chrome Password Remover Download With Full Crack — это приложение для Chrome, которое может помочь вам удалить список имен пользователей и паролей из вашего браузера. Он может получать определенную информацию из всех ваши пользователей, пароли, имена веб-сайтов и IP-адреса. Таким образом, нет необходимости открывать несколько вкладок браузера или логинов, так как вы можете ввести все это в одном месте. Он создан для автоматической работы п необходимости вводить путь к каждому профилю вручную. Вы можете удалить только один или все пароли по отдельности, а также любые веб-адреса, имена пользователей или любые другие личные данные, которые вы могли хранить в бр перечисленные учетные данные, это может занять некоторое время, поэтому вы можете оставить его работающим в фоновом режиме, чтобы он работал. Вы можете получить подробный отчет обо всей информации, которую вы собрали из ва можете выбрать элементы для отображения в отчете, включая любую другую личную информацию, хранящуюся в других приложениях. Список функций для удаления паролей Chrome: ∏ Вы можете удалить список имен пользователей и парол URL-адрес профиля, который в данный момент зарегистрирован в программе. [] Он может работать автоматически при установке нового браузера Chrome. [] Путь к каждому профилю можно ввести вручную, как и URL сайта. [] Приложе Вы можете создать отчет в формате HTML и экспортировать его в другое место на вашем компьютере. [] Вы можете выбрать отображение только некоторых собранных или включить в отчет все. [] Вы можете редактировать отображаемые экспорта. □ Программа позволяет без проблем работать с последними версиями Chrome. □ Он предназначен для работы с разными профилями Chrome. □ Все собранные данные будут безвозвратно удалены. □ Приложение поддерживает все пароля Chrome: Обзор функций Chrome Password Remover 2022 Crack: Chrome Password Remover — это программное приложение, которое позволяет вам вручную находить все имена пользователей, пароли, веб-сайты и другую личную инфо Chrome.

## **Chrome Password Remover Crack+ Serial Key X64 [March-2022]**

Эта программа проста в использовании, и ее рекомендуется использовать для безвозвратного удаления ваших учетных записей Chrome. Программа подключается к браузеру, определяя профиль Chrome текущего пользователя, получая спи отдельности. Вы также можете удалить все зарегистрированные имена пользователей и пароли в автоматическом режиме, хотя это может занять довольно много времени в зависимости от размера базы данных. Поскольку конечный пользо учетных данных для входа в систему, мы рекомендуем вам использовать это приложение, поскольку оно не хранит никакой конфиденциальной информации. Бесплатные функции: Стоит отметить, что эту версию приложения можно использов версия рекомендуется, если вы планируете использовать функцию, позволяющую автоматически удалять пароли. Скриншоты для удаления пароля Chrome: Вы можете загрузить и использовать Chrome Password Remover Crack Mac здесь. На 4 вызывают неонатальную дегенерацию клеток Пуркинье, вызванную окислительным стрессом, и атаксию. Активные формы кислорода (АФК) являются мощными стимулами для активации путей клеточной гибели в нервных клетках. Нейродеген нарушением метаболизма АФК. В настоящем исследовании изучалось, является ли окислительный стресс причиной дегенерации клеток Пуркинье и атаксии. Гибель клеток Пуркинье была обнаружена у контрольных крыс и крыс, получавших (ох-LDL), но не у крыс с нокаутом глутатионпероксидазы 4 (GPX4) и гетерозиготных крыс по GPX4. Окислительный стресс был снижен у нокаутных по GPX4 и гетерозиготных крыс. Некроз клеток Пуркинье отсутствовал у крыс, получав пероксисомальный пролифератор ципрофибрат. Лечение Ox-LDL и ципрофибратом не вызывало атаксии у контрольных крыс. Оба эффекта были устранены у крыс с нокаутом GPX4.Результаты показывают, что ферменты GPX4 и GPX2 необходимы Пуркинье мозжечка от гибели клеток, вызванной окислительным стрессом. Дефицит GPX4 может быть частью патофизиологии атаксии. Проспективное исследование взаимосвязи между инфекцией вирусом гепатита В, начальной психометриче

#### **Chrome Password Remover Torrent Download**

Chrome Password Remover — это приложение, позволяющее удалить данные для входа в браузер Chrome. Использование очень простое, так как программа устанавливает себя в расположение расширений Chrome по умолчанию, а затем пок пользователь вошел в систему. Программа не предоставляет каких-либо других дополнительных функций, поскольку предлагает вам только возможность выбрать учетную запись, которую необходимо стереть, ее профиль и связанные с не записи для удаления довольно просты: выбираются логины с определенного веб-сайта, и если вы хотите удалить их все сразу, вы можете просто выбрать опцию «Показать все логины». Обзор средства для удаления паролей Chrome: Уд процесс регистрации или регистрации на новом веб-сайте намного лучше и удобнее, поскольку владельцу страницы не нужно запрашивать учетные данные снова . Точно так же удаление информации о последнем входе в систему может сд намного быстрее и удобнее. Данные сохраняются в базе данных приложения и могут быть восстановлены позже. Это приложение может быть хорошим способом очистить данные в вашем браузере, но если вы хотите, вы можете создать нов использовать его в качестве основного хранилища для ваших логинов. Вот основные преимущества и недостатки этого приложения: + Поддерживает удаление всех логинов для определенного веб-сайта с возможностью их автоматического удалить по отдельности, что намного быстрее, чем опция «Показать все логины» + У вас есть возможность выбрать профиль, в котором находятся логины + Требуется довольно много времени, чтобы стереть все логины + База данных добавляет автоматически идентификатор пользователя профиля, который в данный момент вошел в систему. - Приложение не показывает сводку того, что на самом деле удалено Владелец веб-сайта может легко идентифицировать каждый каждую ссылку, представленную приложением, и, если они найдут коды доступа, они могут просто удалить их по одному вручную. Если вы удалите учетные данные с основного сайта, вы не сможете вернуться к любой учетной записи эт систему. В приложении

Повторно сканирует папку данных приложения Chrome, ища пароли приложений и страниц из ранее использовавшихся профилей. Примечание. В Windows 8, 8.1 и 10 приложение будет искать только пароли приложений, а не пароли страни паролей в данном профиле, программа просканирует весь каталог и выполнит операцию для каждого найденного файла. Если вы выберете удаление паролей по отдельности, она просканирует профиль и удалит только указанные вами запи происходит последовательно, по одному, для указанного вами количества паролей, пока процесс не будет завершен. Используемый профиль, вкладки и окна сохраняются в том же каталоге, что и приложение, и не перезаписываются. Пр пользователя и паролем со ссылкой «Удалить». Отчет в формате HTML можно создать и сохранить локально .Не забывайте, что вы можете переместить содержимое папки Google Chrome App Data в другое место. Другие программы из пап пароля Chrome: Обзор редактора Chrome Password Remover: Chrome Password Remover — это простое, но эффективное приложение, которое может получить список паролей, хранящихся в вашем браузере Chrome, что позволяет вам удалят может быть хорошим дополнением к вашей коллекции инструментов для обеспечения конфиденциальности, позволяющих стирать логины в мгновение ока. Это избавляет вас от необходимости вручную находить такие данные и, более того, восстановления. Преимущество, которое дает это приложение, заключается в возможности стирать учетные данные из различных профилей Chrome, если вы указываете путь к ним. По умолчанию он определяет местоположение профиля, п данный момент вошел в систему, но вы можете перенаправить его в другую папку данных приложения Chrome, если хотите. Как только вы нажмете кнопку «Показать пароли», программа извлечет все обнаруженные пароли из указанного именем пользователя. В главном окне предлагается три основных варианта: удалить элементы по отдельности, все сразу или создать отчет в формате HTML и экспортировать его локально. Если вы решите удалить все логины, может пр приложению удастся стереть информацию для

### **What's New In Chrome Password Remover?**

# **System Requirements:**

Минимум: ОС: Windows 8.1/Windows 7/Windows 10 Процессор: Intel(R) Соге(ТМ) i3-530 с тактовой частотой 2,66 ГГц Память: 4 ГБ ОЗУ Дополнительные примечания: Программное обеспечение и лицензии: Загрузите бесплатный официальн официальный SDK Second Life, необходимый для тестирования и отладки программы запуска Second Life. Для правильной работы лаунчера необходимы следующие зависимости: Следующие зависимости необходимы для запуска лаунчера